**CHAP4 Approches basées sur les Observateurs**

## **Introduction**

#### Principe des méthodes FDI par observateur

- Reconstruction de la sortie du procédé à partir des observations issues des capteurs puis comparer cette estimation à la valeur réelle de cette sortie
- En fonction de la nature du système on a:
	- **Cas déterministe : l'estimation à l'aide des observateurs**
	- **Cas stochastique : filtre de Kalman**
- Un observateur ?
	- Reconstructeur qui a pour but à partir des variables mesurées de permettre une estimation du vecteur d'état

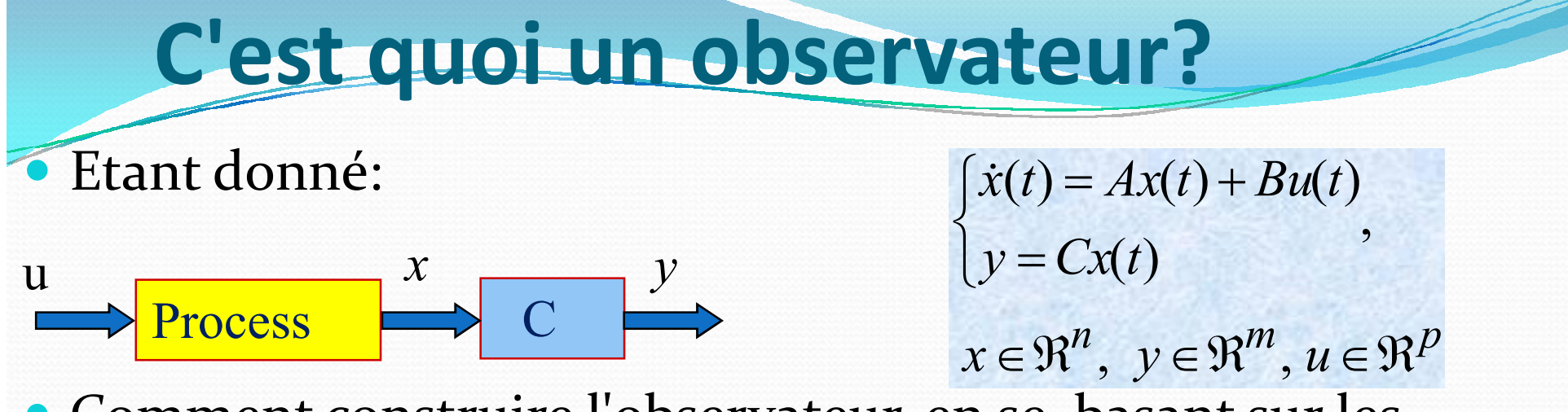

 Comment construire l'observateur, en se basant sur les erreurs de sortie?

$$
\begin{cases}\n\hat{x}(t) = A\hat{x}(t) + Bu(t) + K[y(t) - C\hat{x}(t)] \\
\hat{y} = C\hat{x}(t) \\
\hat{x}(0) = \hat{x}_0\n\end{cases}
$$

$$
\hat{\dot{x}}(t) = (A - KC)\hat{x}(t) + [B \quad K \begin{pmatrix} u(t) \\ y(t) \end{pmatrix}
$$

$$
\hat{y} = C\hat{x}(t)
$$

$$
\hat{x}(0) = \hat{x}_0
$$

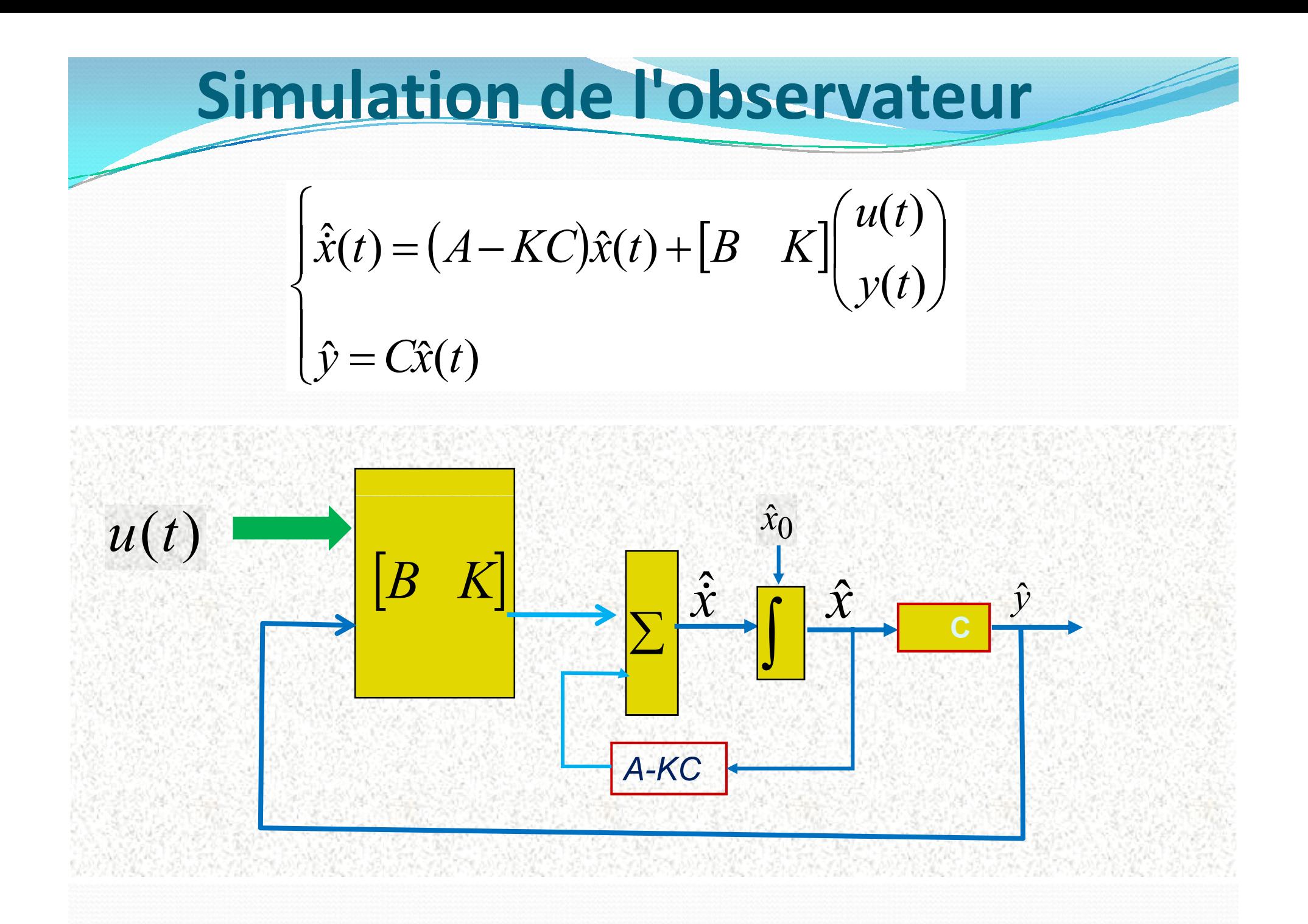

# Observateur & processus

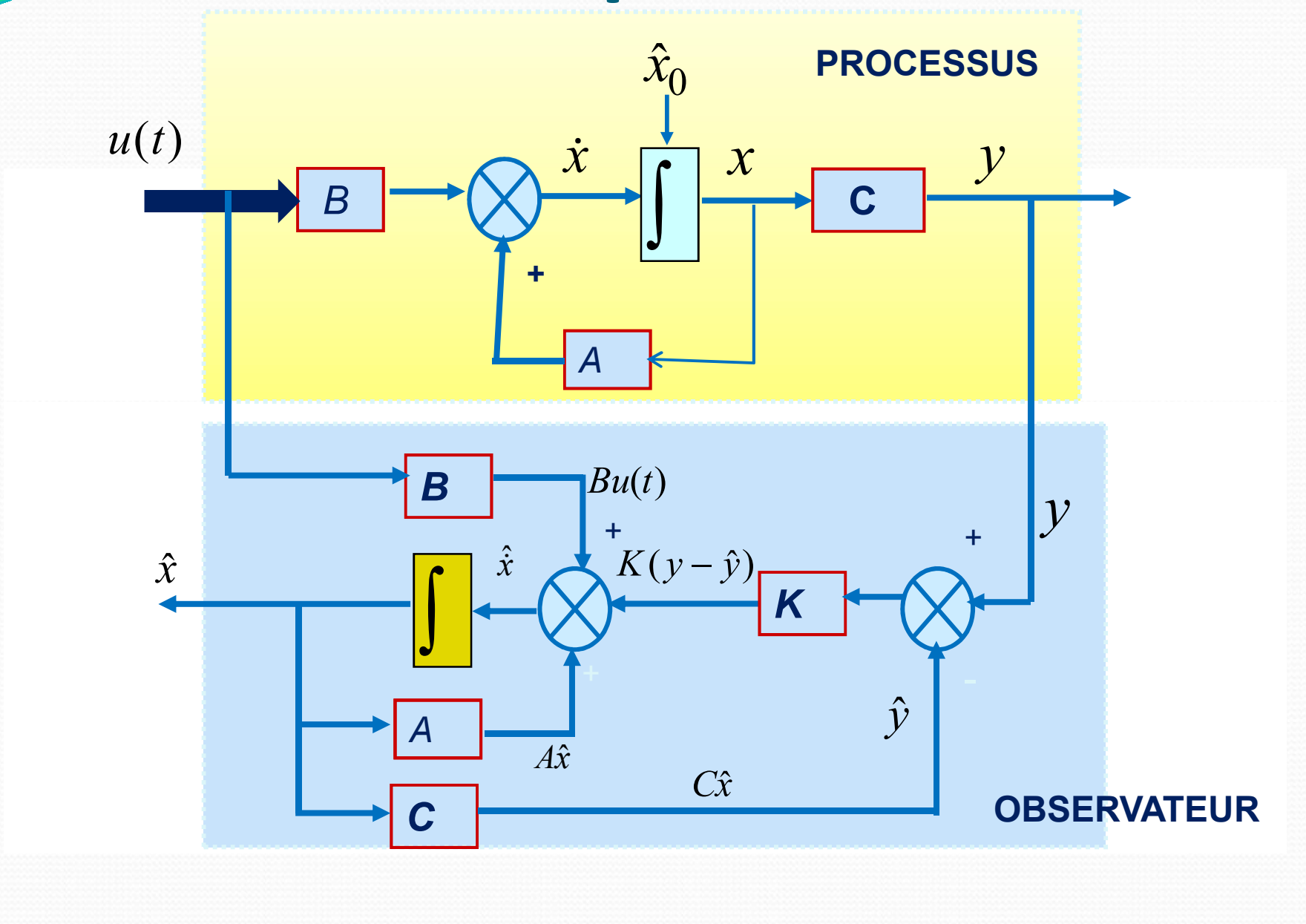

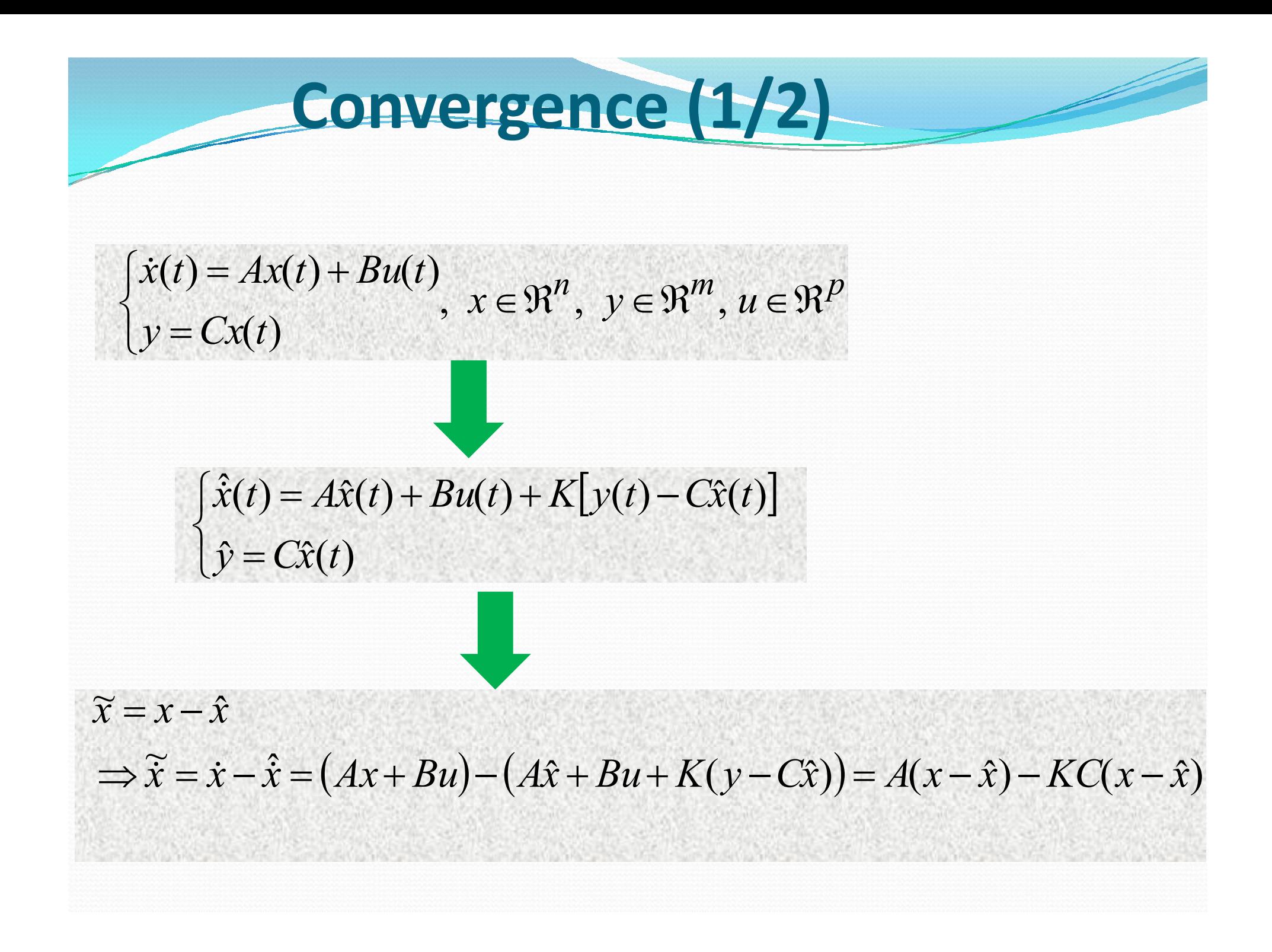

**Convergence** 
$$
(2/2)
$$
  
\n
$$
\frac{d(x-\hat{x})}{dt} = \tilde{x} = A(x-\hat{x}) - KC(x-\hat{x}) = (A-KC)\tilde{x}
$$
\n
$$
\tilde{x}(p) = (pI - A + KC)^{-1}(x_0 - \hat{x}_0)
$$

 **s'annule exponentiellement si (A-KC) est asymptotiquement stable i.e. valeurs propres (modes) sont à partie réelles négatives: Comment ? : Bien choisir K**

### **Remarques**

#### **Conclusion**

- **L'erreur de reconstruction n'est pas nulle:** car les CI de l'observateur sont choisies arbitrairement et celui du système inconnu
- **Comment annuler l'erreur** : On ne peut agit que sur K : choisir alors K pour stabiliser la matrice A-KC assurant la convergence vers zéro de l'erreur
- **Techniques utilisées :** Placement de pôles permet de fixer la vitesse de convergence en ajustant les coefficient de K (voir sur Matlab les instructions *place* et *acker*)

### **Idée du diagnostic par observateur**

- Impossible de générer l'erreur d'estimation : car état réel n'existe pas (car non mesuré)
- L'erreur de reconstruction de la sortie *y* peut être calculée car on suppose qu'elle est mesurée

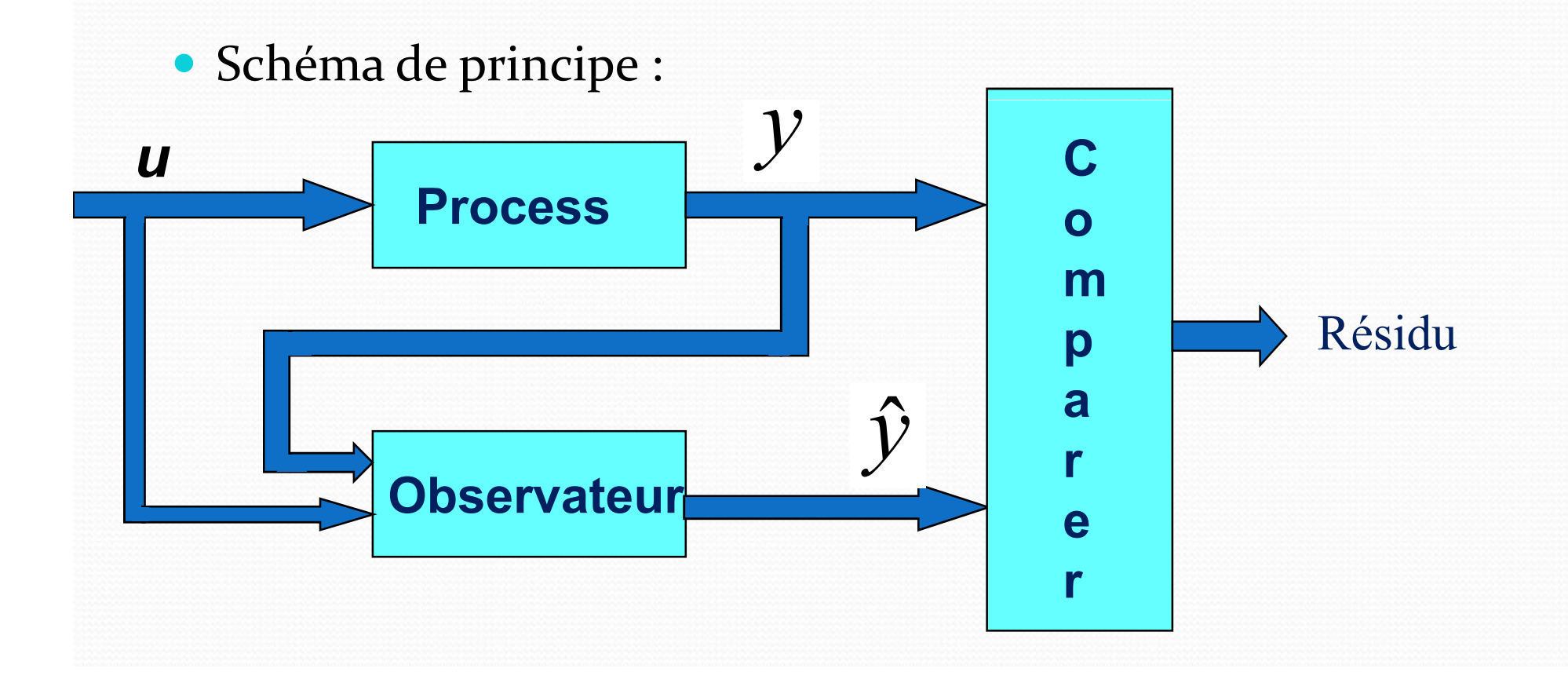

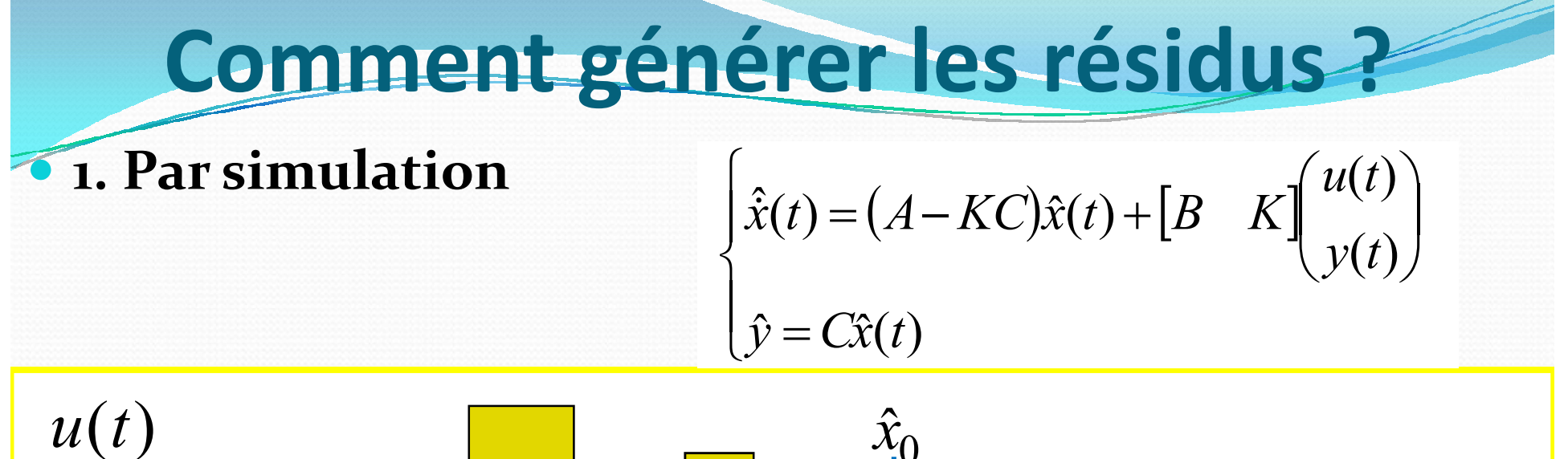

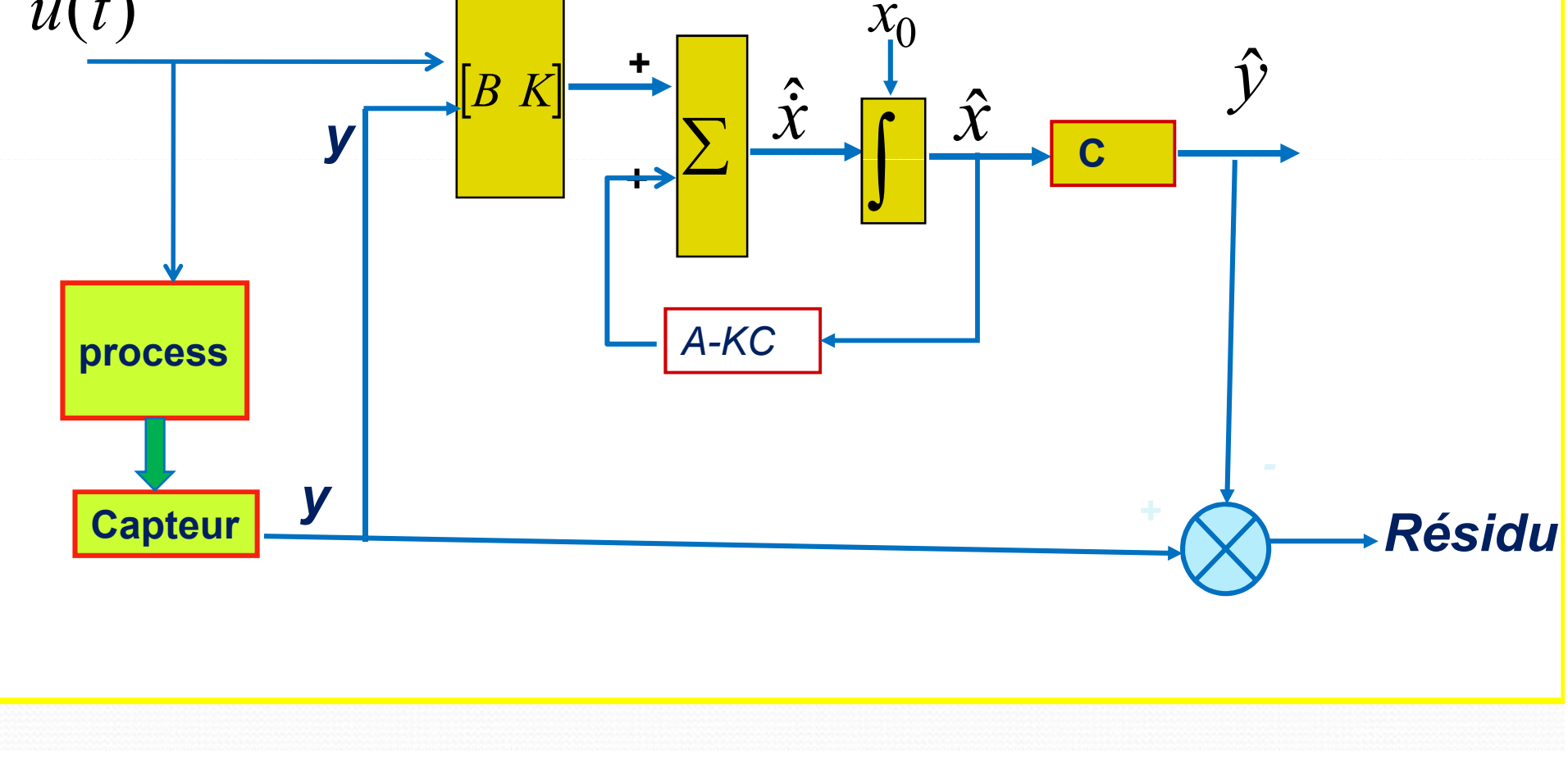

**Calculate** 
$$
\hat{X}(t) = Ax(t) + Bu(t)
$$
\n
$$
t = 0 \Rightarrow x(0) = x_0 \Rightarrow \begin{cases} X(p)[pI - A] = BU(p) + x_0 \\ Y(p) = CX(p) \end{cases}
$$
\n
$$
Y(p) = C[pI - A]^{-1} (BU(p) + x_0)
$$
\n**(1)**\n**Calculate**  $\hat{Y}(p)$  ?  
\n
$$
\begin{cases} \hat{x}(t) = A\hat{x}(t) + Bu(t) + K[y(t) - C\hat{x}(t)] \\ \hat{y} = C\hat{x}(t) \end{cases}
$$
\n
$$
\hat{Y}(p) = C[pI - A + KC]^{-1} (BU(p) + KY(p) + \hat{x}_0)
$$
\n**(2)**

### **Calcul du résidu en** *p*

*(1)-(2) : Résidu*

$$
Y(p) - \hat{Y}(p) = \tilde{Y}(p) = r(p)
$$
  
\n
$$
\left[ I - C\left(pI - A + KC\right)^{-1} K \right]^{-1} \left[ C\left(pI - A\right)^{-1} \cdot \left(BU(p) + x_0\right) \right] - \left[ C\left(pI - A + KC\right)^{-1} \right] B U(p) + \hat{x}_0
$$

#### *Aprés quelques simplifications*

$$
r(p) = (I - C(pI - A + KC)^{-1} \cdot K)C(pI - A)^{-1} x_0 - C(pI - A + KC)^{-1} \hat{x}_0
$$

**Lemme d'inversion de matrice :**  $(P+UV)^{-1} = P^{-1} - P^{-1}U(1+VP^{-1}U)^{-1}VP^{-1}$ 

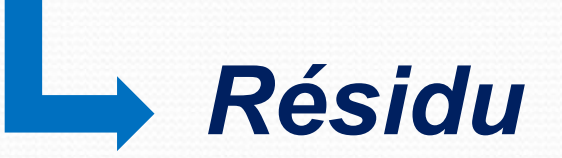

$$
r(p) = C(pI - A + KC)^{-1}(\mathbf{x_0} - \hat{\mathbf{x}_0})
$$

### **Convergence de l'observateur et sensibilité du résidu aux bruits**

• Analyse de  $r(p)$ 

► 1. L'erreur de reconstruction de la sortie dépend de l'erreur d'estimation des CI

 2. Dilemme convergence de l'observateur et sensibilité du résidu aux bruits

 Choisir le gain K de façon que l'erreur converge rapidement (en imposant des valeurs propres de la matrice trés faible)

Mais si K augmente trop, le résidu sensible aux bruits aléatoires

## **Observateur de Luenberger Généralisé**

Etant donné le système :

 $x(0) = x_0$  $y = Cx(t) + Du(t) + F_y d(t) + E_y e(t)$  $\dot{x}(t) = Ax(t) + Bu(t) + F_x d(t) + E_x e(t)$ 1  $\left(x(0)\right)$  $\bigg)$  $\left\{ y = Cx(t) + Du(t) + F_y d(t) +$ 

 $x \in \mathbb{R}^n$ ,  $y \in \mathbb{R}^m$ ,  $u \in \mathbb{R}^p$ ,

 $A, B, C, D, F, E$ : matrice de dimensions appropriées

*X(t) : état, u(t) : entrée d(t) : défauts e(t)* : perturbations ou bruits (1)

- 1. On veut estimer la sortie  $y(t)$ 
	- On utilise alors un observateur de gain K

$$
\begin{cases}\n\hat{\dot{x}}(t) = A\hat{x}(t) + Bu(t) + K[y(t) - C\hat{x}(t) - Du(t)] \\
\hat{y} = C\hat{x}(t) + Du(t) \\
\hat{x}(0) = \hat{x}_0\n\end{cases}
$$
\n(2)

# **Erreurs d'estimation**

2. Equations dynamiques des erreurs d'estimation

$$
\begin{cases}\n\frac{d(x-\hat{x})}{dt} = \frac{d\tilde{x}}{dt} = (A - KC)\tilde{x}(t) + F_x d(t) + E_x e(t) \\
\tilde{y} = y - \hat{y} = C.\tilde{x}(t) + F_y d(t) + E_y e(t)\n\end{cases}
$$
\n(3)

 3. Transformée de Laplace de l'erreur de sortie  $\widetilde{y}(p) = G_a(p) \cdot d(p) + G_a(p) \cdot e(p) + G_0(p) \cdot \widetilde{x}(p)$  (4)

$$
G_d(p) = C[ pI - A + KC ]^{-1} (F_x - K F_y) + F_y
$$
  
\n
$$
G_e(p) = C[ pI - A + KC ]^{-1} (E_x - KE_y) + E_y
$$
  
\n
$$
G_0(p) = C[ pI - A + KC ]^{-1}
$$

## **Remarque sur le résidu**

### $\widetilde{y}(p) = G_a(p) \cdot d(p) + G_a(p) \cdot e(p) + G_0(p) \cdot \widetilde{x}(p)$  (4)

- 1. Le résidu est sensible aux défauts  $d(p)$ , aux perturbations et bruits e(p), mais aussi aux CI. L'observation converge vers 0 pour  $t\rightarrow\infty$ , on peut négliger les transitoires dues aux CI.
- 2. si d=0, e=0, on obtient l'expression obtenue précédemment.
- 3. Le gain K de l'observateur influe de façon semblable sur d et e : Alors il est difficile de générer un résidu sensible aux défauts à détecter mais insensible aux perturbations
- 4. L'analyse des matrices G permet de savoir si les composants de d sont isolables des autres

# **Différentes influences sur le résidu**

- 1. Influence du bruit sur le résidu
	- Soit  $e(t)$  un bruit réalisation d'une variable aléatoire  $Esp(e(t)=0$

$$
\begin{cases}\n\dot{x}(t) = Ax(t) + Bu(t) \\
y = Cx(t) + Du(t) + E_y e(t)\n\end{cases}
$$
Observeateur\n
$$
\begin{cases}\n\dot{\hat{x}}(t) = Ax(t) + Bu(t) + K(y - C\hat{x}(t)) \\
\hat{y} = C\hat{x}(t) + Du(t) + E_y e(t) \\
x(0) = x_0\n\end{cases}
$$

- Trouvons le résidu en fréquentiel r(p)
	- En utilisant les équations ci-dessus on obtient les expressions des erreurs de reconstruction (en posant  $E_y=1$  D=o)

$$
\dot{\widetilde{x}}(t) = (A - KC)\widetilde{x}(t) - Ke(t) \xrightarrow{\text{Fr\'equential}} \widetilde{x}(p) = (pI - A + KC)^{-1}(x_0 - \hat{x}_0 - Ke(p))
$$

$$
\widetilde{x}(p) = (pI - A + KC)^{-1}(x_0 - \hat{x}_0 - Ke(p))
$$

 $\widetilde{\mathbf{v}}(t) = r(t) = C\widetilde{\mathbf{x}}(t) + e(t)$ 

 $\widetilde{\mathbf{y}}(p) = r(p) = C(pI - A + KC)^{-1}(x_0 - \hat{x}_0) + \left[I - C(pI - A + KC^{-1})K\right]\mathbf{e}(p)$  $\widetilde{y}(p) = r(p) = C(pI - A + KC)^{-1}(x_0 - \hat{x}_0) + |I - C(pI - A + KC^{-1})K|e(p)$ 

# **Influence du bruit sur le résidu**

Négligeons d'abord l'influence des CI

$$
r(p) = \left[I - C\left(pI - A + KC\right)^{-1} . K\right]e(p)
$$

Etude de l'influence du point de vue fréquentiel de *e* sur *r(p)*

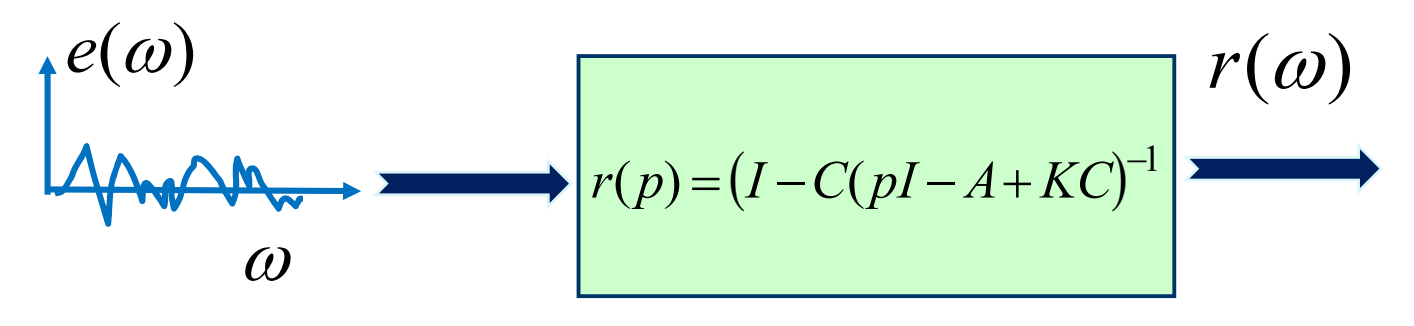

 Réduction du bruit *e(jω)* sur *r(jω)* : chercher un gain de réglage K, en plaçant la pulsation de coupure du filtre telle que l'influence du bruit soit réduite

# **Calcul des seuils d'alarme du résidu**

- Calcul en régime stationnaire des seuils d'alarme
	- Déterminer un seuil dans la procédure de décision de la présence de fautes en fonction de la variance de *y* au delà duquel le résidu pourra être considéré nul (il y a réellement alarme)

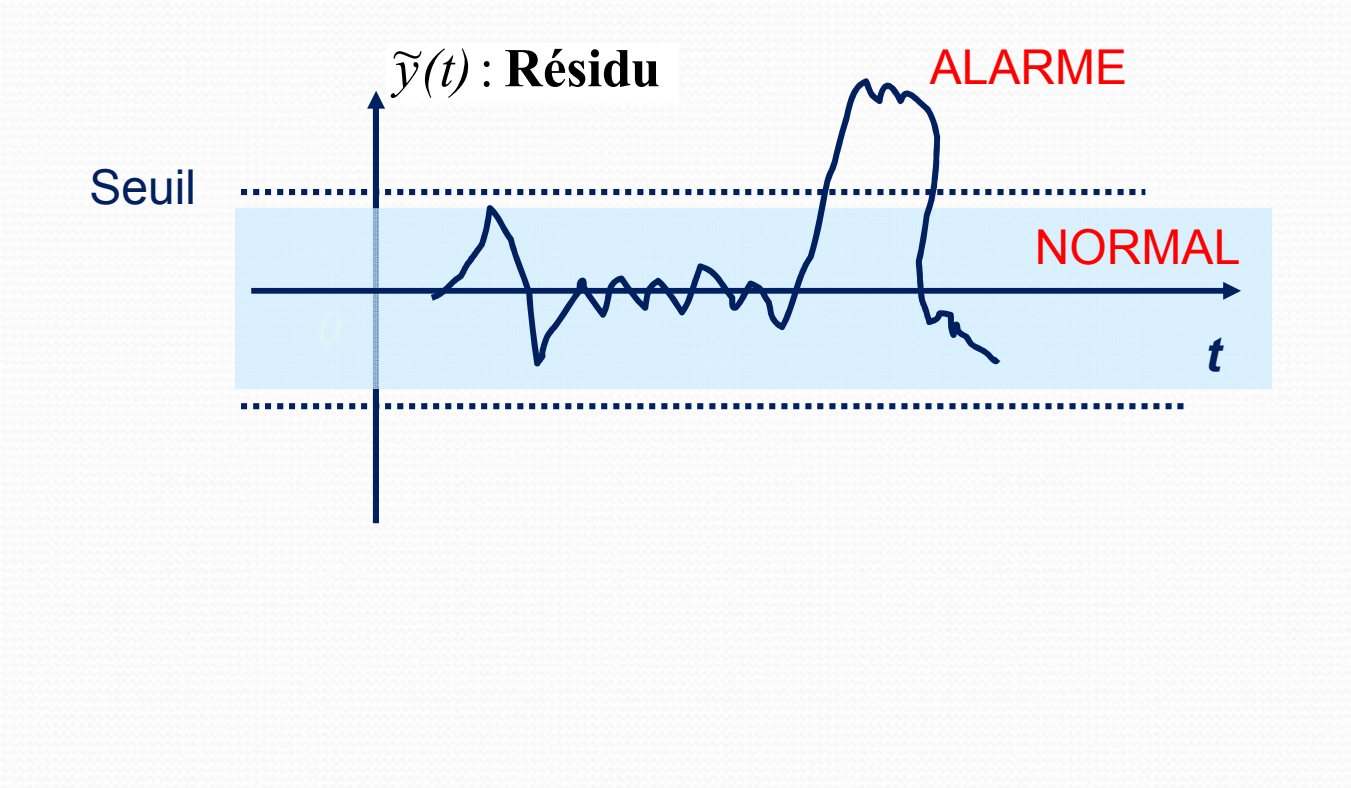

# **2.Influence d'une erreur de modélisation**

### **Problématique**

- En pratique il existe toujours une erreur de modélisation
- L'Observateur est construit à partir du modèle alors la sortie reconstruite est sensible aux erreurs de modélisation
- Le diagnostic se base sur l'écart entre sortie reconstruite et celle réelle
	- **Difficile de séparer entre les erreurs dues à la modélisation et celles dues aux fautes**

#### **But**

 Construire un observateur sensible aux défauts et peu sensible aux erreurs de modélisation

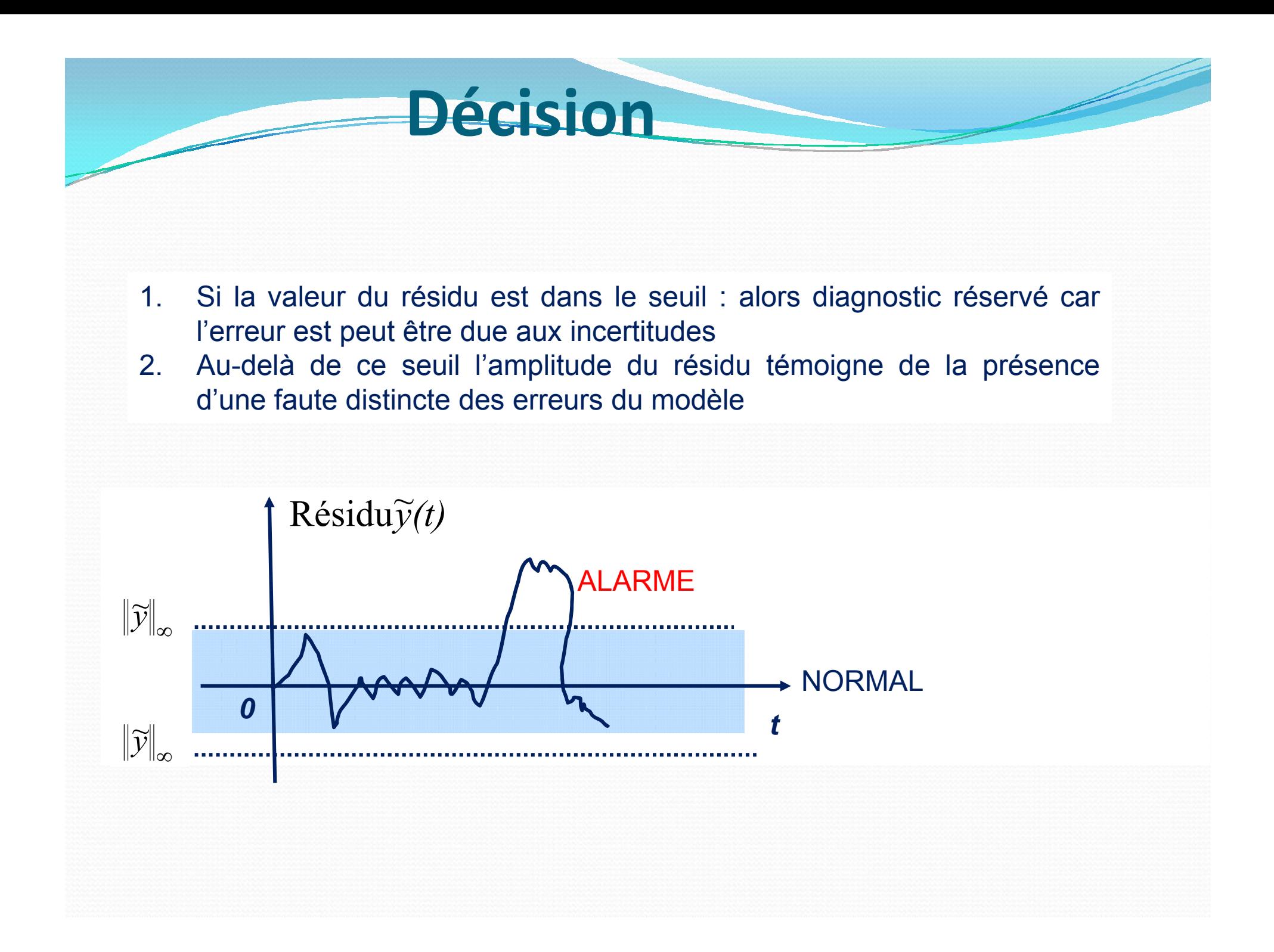

### **Observateurs à entrées inconnues**

#### **Problématique**

- Modèles où la sortie des actionneurs n'est pas mesurées
- L'évaluation des RRAs nécessite la connaissance des mesures et des entrées
- Alors : on utilise des observateurs à entrées inconnues (UIO : Unknown Input Observers)

#### **Principe**

 Soit un système avec des entrées connues *u(t)* et entrées inconnues  $\bar{u}(t)$ 

#### Observateurs à entrées inconnues Soit le système à entrée inconnue  $\begin{cases}\n\dot{x}(t) = Ax(t) + Bu(t) + F\overline{u}(t) \\
y = Cx(t)\n\end{cases}$ soit une variable intermédixe:  $z(t) = T\hat{x}(t)$  $u$ : Connu,  $\overline{u}$  : inconnu

• Considérons alors l'observateur :

$$
\begin{cases}\n\dot{z}(t) = Nx(t) + Gu(t) + Ky(t) \\
\hat{x}(t) = z(t) - Ey(t)\n\end{cases}
$$

• L'erreur de reconstruction sera alors :

 $\tilde{x}(t) = x(t) - \hat{x}(t) = x(t) - z(t) + Ey(t) = x(t) - z(t) + ECx(t)$  $\widetilde{x}(t) = (I + EC)x(t) - z(t)$ 

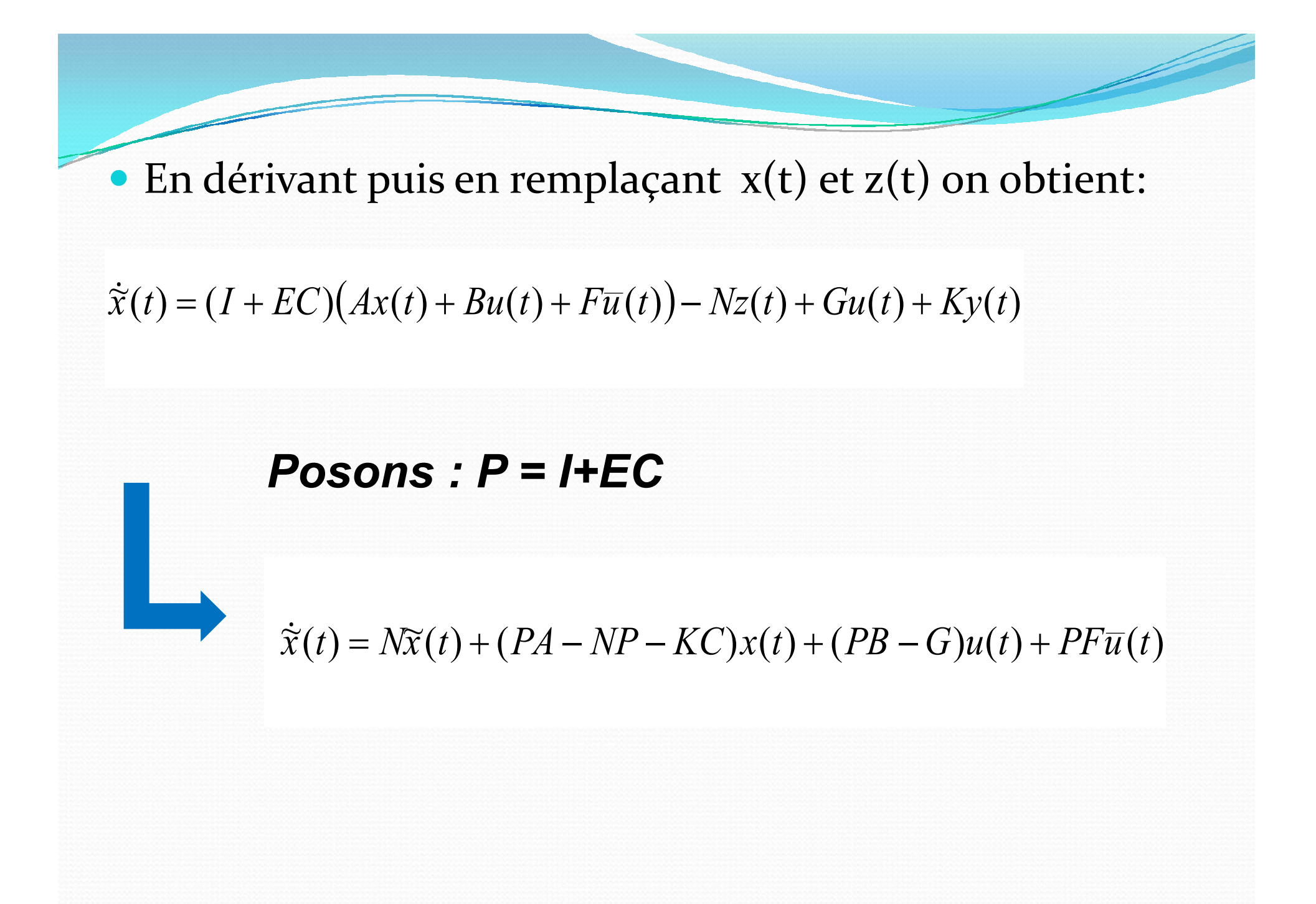

#### **L'erreur de reconstruction de l'état du**

$$
\dot{\tilde{x}}(t) = N\tilde{x}(t) + (PA - NP - KC)x(t) + (PB - G)u(t) + PF\overline{u}(t)
$$

L'entrée étant inconnue , on tente d'avoir :

**UIO**

- $\widetilde{y} = C\widetilde{x}(t)$  $\dot{\tilde{x}}(t) = N\tilde{x}(t)$
- Cette reconstruction tend alors asymptotiquement vers zéro ssi:

$$
\begin{cases}\nP = I + EC \\
KC = PA - NP \\
G = PB \\
PF = 0 \\
N \text{ stable}\n\end{cases}\n\begin{cases}\nP = I - F(CF)^{-1} \\
G = PB \\
N = PA - KC \\
L = K - NE \\
N \text{ stable}\n\end{cases}
$$

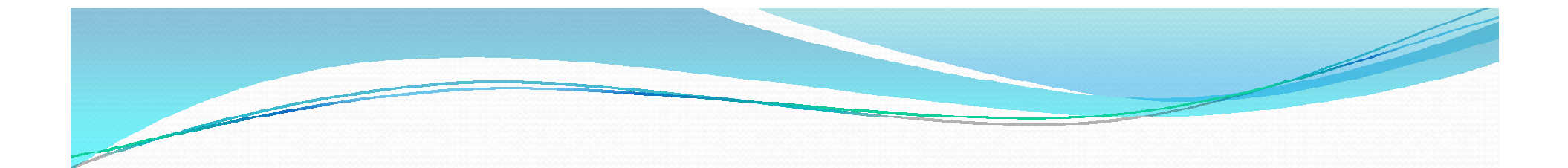

#### **Procédure de calcul du UIO**

- Calcul de l'inverse généralisée de CF
- Déduire P, puis G
- On fixe les pôles de N, on déduit K puis N
- **≻On calcule L**

L'entrée inconnue n'intervient pas dans l'expression du résidu.

### Estimation de l'entrée inconnue

· L'équation du système initial :

$$
\begin{cases}\n\dot{x}(t) = Ax(t) + Bu(t) + F\overline{u}(t) \\
y = Cx(t) \\
u: \text{Connu} \\
\overline{u}: \text{inconnu}\n\end{cases}
$$

• Si  $(CF)^{-1}$  existe, on aura

$$
\overline{u}(t) = (CF)^{-1} \left( \frac{dy(t)}{dt} - CAx(t) - CBu(t) \right)
$$